# Tema 13: Aplicaciones de programación funcional Programación declarativa (2009–10)

#### José A. Alonso Jiménez

Grupo de Lógica Computacional Departamento de Ciencias de la Computación e I.A. Universidad de Sevilla

IM Tema 13: Aplicaciones de programación funcional

## Tema 13: Aplicaciones de programación funcional

- 1. El juego de cifras y letras Introducción Búsqueda de la solución por fuerza bruta Búsqueda combinando generación y evaluación Búsqueda mejorada mediante propiedades algebraicas
- 2. El problema de las reinas
- 3. Números de Hamming

# Tema 13: Aplicaciones de programación funcional

- 1. El juego de cifras y letras
	- Introducción
	- Búsqueda de la solución por fuerza bruta
	- Búsqueda combinando generación y evaluación
	- Búsqueda mejorada mediante propiedades algebraicas

#### 2. El problema de las reinas

#### 3. Números de Hamming

IM Tema 13: Aplicaciones de programación funcional El juego de cifras y letras Introducción

# Presentación del juego

 $\triangleright$  Cifras y letras es un programa de Canal Sur que incluye un juego numérico cuya esencia es la siguiente:

> Dada una sucesión de números naturales y un número objetivo, intentar construir una expresión cuyo valor es el objetivo combinando los números de la sucesión usando suma, resta, multiplicación, división y paréntesis. Cada número de la sucesión puede usarse como máximo una vez. Además, todos los números, incluyendo los resultados intermedios tienen que ser enteros positivos  $(1,2,3,...)$ .

#### $\blacktriangleright$  Eiemplos

- $\triangleright$  Dada la sucesión 1, 3, 7, 10, 25, 50 y el objetivo 765, una solución es (1+50)\*(25*−*10).
- $\triangleright$  Para el problema anterior, existen 780 soluciones.
- $\triangleright$  Con la sucesión anterior y el objetivo 831, no hay solución.

IM Tema 13: Aplicaciones de programación funcional El juego de cifras y letras Introducción

### Formalización del problema: Operaciones

 $\blacktriangleright$  Las operaciones son sumar, restar, multiplicar o dividir.

```
data Op = Sum | Res | Mul | Div
instance Show Op where
   show Sum = "+"show Res = "-"show Mu1 = "*"show Div = "/"
```
 $\triangleright$  ops es la lista de las operaciones.

ops :: [Op]  $ops = [Sum, Res, Mul, Div]$ 

5 / 41

IM Tema 13: Aplicaciones de programación funcional El juego de cifras y letras Introducción

## Operaciones válidas

 $\triangleright$  (valida o x y) se verifica si la operación o aplicada a los números naturales x e y da un número natural. Por ejemplo,

```
valida Res 5 3 \rightsquigarrow True
 valida Res 3 5 \rightsquigarrow False
 valida Div 6 3 \rightsquigarrow True
 valida Div 6 4 \rightsquigarrow False
valida :: Op -> Int -> Int -> Bool
valida Sum \_ = = True
valida Res x y = x > yvalida Mul _ _ = True
valida Div x y = x 'mod' y == 0
```
IM Tema 13: Aplicaciones de programación funcional El juego de cifras y letras Introducción

### Aplicación de operaciones

 $\triangleright$  (aplica o x y) es el resultado de aplicar la operación o a los números naturales x e y. Por ejemplo,

```
aplica Sum 2 3 \rightsquigarrow 5
aplica Div 6 3 \rightsquigarrow 2
aplica :: 0p \rightarrow Int \rightarrow Int \rightarrow Intaplica Sum x y = x + yaplica Res x y = x - yaplica Mul x y = x * yaplica Div x y = x 'div' y
```

```
IM Tema 13: Aplicaciones de programación funcional
El juego de cifras y letras
  LIntroducción
```
#### **Expresiones**

▶ Las expresiones son números enteros o aplicaciones de operaciones a dos expresiones.

```
data Expr = Num Int | Apl Op Expr Expr
instance Show Expr where
  show (Num n) = show n
  show (Ap1 o i d) = parentesis i ++ show o ++ parentesis d
                     where
                        parentesis (Num n) = show n
                        parentesis e = "(" + show e + "")"
```
<sup>I</sup> Ejemplo: Expresión correspondiente a (1+50)\*(25*−*10)

```
ejExpr :: Expr
ejExpr = Apl Mul e1 e2
    where e1 = Ap1 Sum (Num 1) (Num 50)e2 = Apl Res (Num 25) (Num 10)
```
# Números de una expresión

 $\triangleright$  (numeros e) es la lista de los números que aparecen en la expresión e. Por ejemplo,

\*Main> numeros (Apl Mul (Apl Sum (Num 2) (Num 3)) (Num 7)) [2,3,7]

numeros :: Expr -> [Int] numeros (Num n)  $= \lceil n \rceil$ numeros (Apl \_ l r) = numeros l ++ numeros r

IM Tema 13: Aplicaciones de programación funcional El juego de cifras y letras Introducción

#### Valor de una expresión

 $\triangleright$  (valor e) es la lista formada por el valor de la expresión e si todas las operaciones para calcular el valor de e son números positivos y la lista vacía en caso contrario. Por ejemplo, valor (Apl Mul (Apl Sum (Num 2) (Num 3)) (Num 7))  $\rightsquigarrow$  [35] valor (Apl Res (Apl Sum (Num 2) (Num 3)) (Num 7))  $\rightsquigarrow$  [] valor (Apl Sum (Apl Res (Num 2) (Num 3)) (Num 7))  $\rightsquigarrow$  [] valor ::  $Expr \rightarrow [Int]$ valor (Num n) =  $[n | n > 0]$ valor (Apl o i d) = [aplica o x y | x <- valor i , y <- valor d , valida o x y]

IM Tema 13: Aplicaciones de programación funcional El juego de cifras y letras  $L$ Introducción

# Funciones combinatorias: Sublistas

 $\triangleright$  (sublistas xs) es la lista de las sublistas de xs. Por ejemplo,

```
*Main> sublistas "bc"
["","c","b","bc"]
*Main> sublistas "abc"
["", "c", "b", "bc", "a", "ac", "ab", "abc"]
```

```
sublistas :: [a] \rightarrow [a]]
sublistas [ = []
sublistas (x:xs) = yss + map(x:) yss
    where yss = sublistas xs
```

```
IM Tema 13: Aplicaciones de programación funcional
\BoxEl juego de cifras y letras
  Introducción
```
## Funciones combinatoria: Intercalado

 $\triangleright$  (intercala x ys) es la lista de las listas obtenidas intercalando x entre los elementos de ys. Por ejemplo,

```
intercala 'x' "bc" \rightarrow ["xbc","bxc","bcx"]
intercala 'x' "abc" \rightsquigarrow ["xabc","axbc","abxc","abcx"]
intercala :: a \rightarrow [a] \rightarrow [a]intervala x [] = [[x]]intercala x (y:ys) =(x:y:ys) : map (y:) (intercala x ys)
```
11 / 41

IM Tema 13: Aplicaciones de programación funcional El juego de cifras y letras Introducción

## Funciones combinatoria: Permutaciones

 $\triangleright$  (permutaciones xs) es la lista de las permutaciones de xs. Por ejemplo,

```
*Main> permutaciones "bc"
["bc","cb"]
*Main> permutaciones "abc"
["abc","bac","bca","acb","cab","cba"]
```

```
permutaciones :: [a] -> [[a]]
permutations [] = [[]]permutaciones (x:xs) =
    concat (map (intercala x) (permutaciones xs))
```
IM Tema 13: Aplicaciones de programación funcional  $\Box$ El juego de cifras y letras Introducción

## Funciones combinatoria: Elecciones

 $\triangleright$  (elecciones xs) es la lista formada por todas las sublistas de xs en cualquier orden. Por ejemplo,

```
*Main> elecciones "abc"
["","c","b","bc","cb","a","ac","ca","ab","ba",
"abc","bac","bca","acb","cab","cba"]
```

```
elecciones :: [a] -> [[a]]
elecciones xs =
    concat (map permutaciones (sublistas xs))
```
IM Tema 13: Aplicaciones de programación funcional El juego de cifras y letras  $L$ Introducción

#### Reconocimiento de las soluciones

 $\triangleright$  (solucion e ns n) se verifica si la expresión e es una solución para la sucesión ns y objetivo n; es decir. si los números de e es una posible elección de ns y el valor de e es n. Por ejemplo, solucion ejExpr [1,3,7,10,25,50] 765 => True

```
solucion :: Expr -> [Int] -> Int -> Bool
solucion e ns n =
    elem (numeros e) (elecciones ns) && valor e == [n]
```
IM Tema 13: Aplicaciones de programación funcional  $\Box$  El juego de cifras y letras Búsqueda de la solución por fuerza bruta

#### Divisiones de una lista

 $\triangleright$  (divisiones xs) es la lista de las divisiones de xs en dos listas no vacías. Por ejemplo,

```
*Main> divisiones "bcd"
 [("b","cd"),("bc","d")]
 *Main> divisiones "abcd"
 [("a","bcd"),("ab","cd"),("abc","d")]
divisiones :: [a] \rightarrow [([a],[a])]
divisions \lceil = \lceildivisiones \begin{bmatrix} 1 \\ 1 \end{bmatrix} = \begin{bmatrix} 1 \\ 1 \end{bmatrix}divisiones (x:xs) =
     ([x], xs) : [(x:is, ds) | (is, ds) < - divisiones xs]
```
IM Tema 13: Aplicaciones de programación funcional El juego de cifras y letras Búsqueda de la solución por fuerza bruta

## Expresiones construibles

 $\triangleright$  (expresiones ns) es la lista de todas las expresiones construibles a partir de la lista de números ns. Por ejemplo, \*Main> expresiones [2,3,5]  $[2+(3+5),2-(3+5),2*(3+5),2/(3+5),2+(3-5),2-(3-5),$  $2*(3-5),2/(3-5),2+(3*5),2-(3*5),2*(3*5),2/(3*5),$  $2+(3/5),2-(3/5),2*(3/5),2/(3/5),(2+3)+5,(2+3)-5,$ ...

```
expresiones :: [Int] -> [Expr]
expresiones [] = []
expresiones [n] = [Num n]
expresiones ns = [e | (is, ds) < - divisiones ns
                    , i <- expresiones is
                    , d <- expresiones ds
                    , e <- combina i d]
```
IM Tema 13: Aplicaciones de programación funcional

 $\Box$  El juego de cifras y letras

Búsqueda de la solución por fuerza bruta

#### Combinación de expresiones

 $\triangleright$  (combina e1 e2) es la lista de las expresiones obtenidas combinando las expresiones e1 y e2 con una operación. Por ejemplo,

```
*Main> combina (Num 2) (Num 3)
[2+3, 2-3, 2*3, 2/3]
```

```
combina :: Expr -> Expr -> [Expr]
combina e1 e2 = [Ap1 o e1 e2 | o < -ops]
```
17 / 41

IM Tema 13: Aplicaciones de programación funcional El juego de cifras y letras Búsqueda de la solución por fuerza bruta

# Búsqueda de las soluciones

 $\triangleright$  (soluciones ns n) es la lista de las soluciones para la sucesión ns y objetivo n calculadas por fuerza bruta. Por ejemplo,

\*Main> soluciones [1,3,7,10,25,50] 765  $[3*((7*(50-10))-25), ((7*(50-10))-25)*3, ...$ \*Main> length (soluciones [1,3,7,10,25,50] 765) 780 \*Main> length (soluciones [1,3,7,10,25,50] 831) 0

```
soluciones :: [Int] \rightarrow Int \rightarrow [Expr]soluciones ns n = [e | ns' <- elecciones ns
                         , e <- expresiones ns'
                         , valor e == [n]
```
19 / 41

IM Tema 13: Aplicaciones de programación funcional  $\Box$  El juego de cifras y letras Búsqueda de la solución por fuerza bruta

## Estadísticas de la búsqueda por fuerza bruta

#### $\blacktriangleright$  Estadíticas:

```
*Main> :set +s
*Main> head (soluciones [1,3,7,10,25,50] 765)
3*((7*(50-10))-25)
(8.47 secs, 400306836 bytes)
*Main> length (soluciones [1,3,7,10,25,50] 765)
780
(997.76 secs, 47074239120 bytes)
*Main> length (soluciones [1,3,7,10,25,50] 831)
\Omega(1019.13 secs, 47074535420 bytes)
*Main> :unset +s
```
IM Tema 13: Aplicaciones de programación funcional El juego de cifras y letras Búsqueda combinando generación y evaluación

# Resultados

 $\triangleright$  Resultado es el tipo de los pares formados por expresiones válidas y su valor.

```
type Resultado = (Expr,Int)
```
 $\triangleright$  (resultados ns) es la lista de todos los resultados construibles a partir de la lista de números ns. Por ejemplo,

```
*Main> resultados [2,3,5]
[(2+(3+5),10), (2*(3+5),16), (2+(3*5),17), (2*(3*5),30), ((2+3)+5,10),((2+3)*5,25), ((2+3)/5,1), ((2*3)+5,11), ((2*3)-5,1), ((2*3)*5,30)]
```

```
resultados :: [Int] -> [Resultado]
resultados [1 = 1]resultados [n] = [(\text{Num } n, n) \mid n > 0]resultados ns = [res | (is, ds) < - divisiones ns
                      , ix <- resultados is
                      , dy <- resultados ds
                      , res <- combina' ix dy]
```
21 / 41

IM Tema 13: Aplicaciones de programación funcional

El juego de cifras y letras

Búsqueda combinando generación y evaluación

# Combinación de resultados

 $\triangleright$  (combina' r1 r2) es la lista de los resultados obtenidos combinando los resultados r1 y r2 con una operación. Por ejemplo,

```
*Main> combina' (Num 2,2) (Num 3,3)
[(2+3,5), (2*3,6)]*Main> combina' (Num 3,3) (Num 2,2)
[(3+2,5), (3-2,1), (3*2,6)]*Main> combina' (Num 2,2) (Num 6,6)
[(2+6,8), (2*6,12)]*Main> combina' (Num 6,6) (Num 2,2)
[(6+2,8), (6-2,4), (6*2,12), (6/2,3)]
```

```
combina' :: Resultado -> Resultado -> [Resultado]
combina' (i, x) (d, y) =
    [(Ap1 o i d, aplica o x y) | o < -ops, valida o x y]
```
IM Tema 13: Aplicaciones de programación funcional El juego de cifras y letras

#### Búsqueda combinando generación y evaluación

# Búsqueda combinando generación y evaluación

 $\triangleright$  (soluciones' ns n) es la lista de las soluciones para la sucesión ns y objetivo n calculadas intercalando generación y evaluación. Por ejemplo,

```
*Main> head (soluciones' [1,3,7,10,25,50] 765)
3*((7*(50-10))-25)
*Main> length (soluciones' [1,3,7,10,25,50] 765)
780
*Main> length (soluciones' [1,3,7,10,25,50] 831)
0
```

```
soluciones' :: [Int] \rightarrow Int \rightarrow [Expr]soluciones' ns n = [e | ns' <- elecciones ns
                         , (e,m) <- resultados ns'
                           m == n
```
23 / 41

IM Tema 13: Aplicaciones de programación funcional

 $\Box$  El juego de cifras y letras

Búsqueda combinando generación y evaluación

# Estadísticas de la búsqueda combinada

 $\blacktriangleright$  Estadísticas:

```
*Main> head (soluciones' [1,3,7,10,25,50] 765)
3*((7*(50-10))-25)
(0.81 secs, 38804220 bytes)
*Main> length (soluciones' [1,3,7,10,25,50] 765)
780
(60.73 secs, 2932314020 bytes)
*Main> length (soluciones' [1,3,7,10,25,50] 831)
\Omega(61.68 secs, 2932303088 bytes)
```
IM Tema 13: Aplicaciones de programación funcional El juego de cifras y letras

Búsqueda mejorada mediante propiedades algebraicas

# Aplicaciones válidas

 $\triangleright$  (valida' o x y) se verifica si la operación o aplicada a los números naturales x e y da un número natural, teniendo en cuenta las siguientes reducciones algebraicas

```
x + y = y + xx * y = y * xx * 1 = x1 * y = yx / 1 = xvalida' :: Op -> Int -> Int -> Bool
valida' Sum x y = x \le yvalida' Res x y = x > yvalida' Mul x y = x /= 1 && y /= 1 && x \le yvalida' Div x y = y /= 1 && x 'mod' y == 0
```
IM Tema 13: Aplicaciones de programación funcional

 $\Box$  El juego de cifras y letras

Búsqueda mejorada mediante propiedades algebraicas

# Resultados válidos construibles

 $\triangleright$  (resultados' ns) es la lista de todos los resultados válidos construibles a partir de la lista de números ns. Por ejemplo,

```
*Main> resultados' [5,3,2]
[(5-(3-2),4),((5-3)+2,4),((5-3)*2,4),((5-3)/2,1)]
```

```
resultados' :: [Int] -> [Resultado]
resultados' \lceil = \lceilresultados' [n] = [(Num n, n) | n > 0]resultados' ns = res \mid (is, ds) <- divisiones ns
                       , ix <- resultados' is
                       , dy <- resultados' ds
                       , res <- combina'' ix dy]
```
25 / 41

IM Tema 13: Aplicaciones de programación funcional El juego de cifras y letras

Búsqueda mejorada mediante propiedades algebraicas

# Combinación de resultados válidos

 $\triangleright$  (combina'' r1 r2) es la lista de los resultados válidos obtenidos combinando los resultados r1 y r2 con una operación. Por ejemplo,

```
combina'' (Num 2,2) (Num 3,3) => [(2+3,5), (2*3,6)]combina'' (Num 3,3) (Num 2,2) => [(3-2,1)]combina'' (Num 2,2) (Num 6,6) => [(2+6,8), (2*6,12)]combina'' (Num 6,6) (Num 2,2) => [(6-2,4), (6/2,3)]
```

```
combina'' :: Resultado -> Resultado -> [Resultado]
combina'' (i, x) (d, y) =
    [(Ap1 o i d, aplica o x y) | o < -ops, valida' o x y]
```
27 / 41

IM Tema 13: Aplicaciones de programación funcional  $\Box$  El juego de cifras y letras

Búsqueda mejorada mediante propiedades algebraicas

# Búsqueda mejorada mediante propiedades algebraicas

 $\triangleright$  (soluciones'' ns n) es la lista de las soluciones para la sucesión ns y objetivo n calculadas intercalando generación y evaluación y usando las mejoras aritméticas. Por ejemplo, \*Main> head (soluciones'' [1,3,7,10,25,50] 765) 3\*((7\*(50-10))-25) \*Main> length (soluciones'' [1,3,7,10,25,50] 765) 49 \*Main> length (soluciones'' [1,3,7,10,25,50] 831) 0

```
solutions'' :: [Int] -> Int -> [Expr]soluciones'' ns n = [e | ns' <- elecciones ns
                       , (e,m) <- resultados' ns'
                       , m == n]
```
IM Tema 13: Aplicaciones de programación funcional El juego de cifras y letras Búsqueda mejorada mediante propiedades algebraicas

# Estadísticas de la búsqueda mejorada

```
\blacktriangleright Estadísticas:
```

```
*Main> head (soluciones'' [1,3,7,10,25,50] 765)
3*((7*(50-10))-25)
(0.40 secs, 16435156 bytes)
*Main> length (soluciones'' [1,3,7,10,25,50] 765)
49
(10.30 secs, 460253716 bytes)
*Main> length (soluciones'' [1,3,7,10,25,50] 831)
0
(10.26 secs, 460253908 bytes)
```
29 / 41

IM Tema 13: Aplicaciones de programación funcional El juego de cifras y letras Búsqueda mejorada mediante propiedades algebraicas

# Comparación de las búsquedas

Comparación de las búsquedad problema de dados [1,3,7,10,25,50] obtener 765.

Búsqueda de la primera solución:

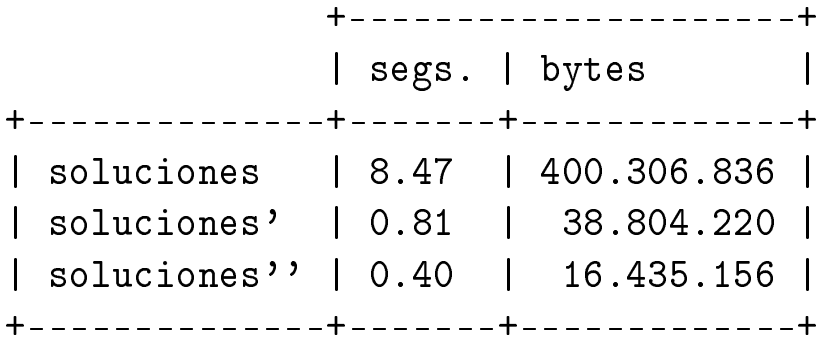

IM Tema 13: Aplicaciones de programación funcional

 $L$ El juego de cifras y letras

Búsqueda mejorada mediante propiedades algebraicas

# Comparación de las búsquedas

Búsqueda de todas las soluciones:

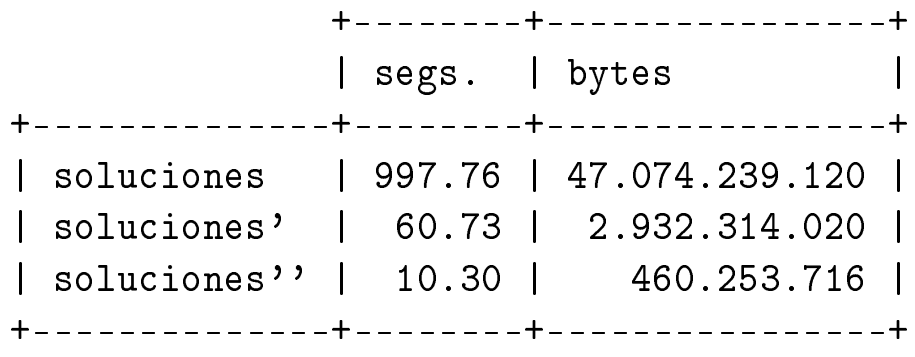

IM Tema 13: Aplicaciones de programación funcional  $\Box$ El juego de cifras y letras

Búsqueda mejorada mediante propiedades algebraicas

# Comparación de las búsquedas

Comprobación de que dados [1,3,7,10,25,50] no puede obtenerse 831

+---------+----------------+ | segs. | bytes | +--------------+---------+----------------+ | soluciones | 1019.13 | 47.074.535.420 | | soluciones' | 61.68 | 2.932.303.088 | | soluciones'' | 10.26 | 460.253.908 | +--------------+---------+----------------+

# Tema 13: Aplicaciones de programación funcional

- 1. El juego de cifras y letras
- 2. El problema de las reinas
- 3. Números de Hamming

IM Tema 13: Aplicaciones de programación funcional  $L$ El problema de las reinas

### El problema de las N reinas

- ▶ Enunciado: Colocar N reinas en un tablero rectangular de dimensiones N por N de forma que no se encuentren más de una en la misma línea: horizontal, vertical o diagonal.
- El problema se representa en el módulo Reinas. Importa la diferencia de conjuntos (\\) del módulo List:

```
module Reinas where
import Data.List ((\setminus))
```
 $\blacktriangleright$  El tablero se representa por una lista de números que indican las filas donde se han colocado las reinas. Por ejemplo, [3,5] indica que se han colocado las reinas  $(1,3)$  y  $(2,5)$ .

```
type Tablero = [Int]
```
## El problema de las N reinas

 $\triangleright$  reinas n es la lista de soluciones del problema de las N reinas. Por ejemplo, reinas  $4 \rightarrow [[3,1,4,2], [2,4,1,3]]$ . La primera solución [3,1,4,2] se interpreta como

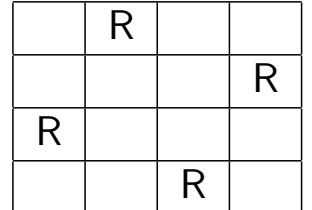

```
reinas :: Int -> [Tablero]
reinas n = aux n
     where aux 0 = \lceil \rceil]
            aux (m+1) = [r:rs \mid rs \leq aux m]r \leftarrow ([1..n] \setminus rs),noAtaca r rs 1]
                                                                   35 / 41
```
IM Tema 13: Aplicaciones de programación funcional  $L$ El problema de las reinas

## El problema de las N reinas

▶ noAtaca r rs d se verifica si la reina r no ataca a niguna de las de la lista rs donde la primera de la lista está a una distancia horizontal d.

```
noAtaca :: Int -> Tablero -> Int -> Bool
noAtaca [] = True
noAtaca r (a:rs) distH = abs(r-a) /= distH &&
                        noAtaca r rs (distH+1)
```
# Tema 13: Aplicaciones de programación funcional

- 1. El juego de cifras y letras
- 2. El problema de las reinas
- 3. Números de Hamming

IM Tema 13: Aplicaciones de programación funcional Números de Hamming

## Números de Hamming

- ▶ Enunciado: Los números de Hamming forman una sucesión estrictamente creciente de números que cumplen las siguientes condiciones:
	- 1. El número 1 está en la sucesión.
	- 2. Si x está en la sucesión, entonces  $2x$ ,  $3x$  y  $5x$  también están.
	- 3. Ningún otro número está en la sucesión.

 $\triangleright$  hamming es la sucesión de Hamming. Por ejemplo,

```
take 12 hamming \rightsquigarrow [1,2,3,4,5,6,8,9,10,12,15,16]
```

```
hamming :: [Int]
hamming = 1 : mezcla3 [2 * i | i < - hamming]
```

```
[3* i \mid i \le - \text{hamming}][5 * i \mid i \le - \text{hamming}]
```
## Números de Hamming

nezcla3 xs ys zs es la lista obtenida mezclando las listas ordenadas xs, ys y zs y eliminando los elementos duplicados. Por ejemplo,

Main> mezcla3 [2,4,6,8,10] [3,6,9,12] [5,10]  $[2,3,4,5,6,8,9,10,12]$ 

 $mezcla3 :: [Int] \rightarrow [Int] \rightarrow [Int] \rightarrow [Int]$ mezcla3 xs  $ys$  zs = mezcla2 xs (mezcla2  $ys$  zs)

IM Tema 13: Aplicaciones de programación funcional Números de Hamming

### Números de Hamming

▶ mezcla2 xs ys zs es la lista obtenida mezclando las listas ordenadas xs e ys y eliminando los elementos duplicados. Por ejemplo,

```
Main> mezcla2 [2,4,6,8,10,12] [3,6,9,12]
[2,3,4,6,8,9,10,12]
```

```
mezcla2 :: [Int] \rightarrow [Int] \rightarrow [Int]mezcla2 p@(x:xs) q@(y:ys) | x < y = x:mezcla2 xs q
                       |x > y = y:mezcla2 p ys
                       | otherwise = x:mezcla2 xs ys
mezcla2 [] ys = ys
mezcla2 xs \qquad \qquad = xs
```
# Bibliografía

- 1. G. Hutton Programming in Haskell. Cambridge University Press, 2007.
	- $\blacktriangleright$  Cap. 11: The countdown problem.
- 2. B.C. Ruiz, F. Gutiérrez, P. Guerrero y J.E. Gallardo. Razonando con Haskell. Thompson, 2004.
	- $\blacktriangleright$  Cap. 13: Puzzles y solitarios.

41 / 41